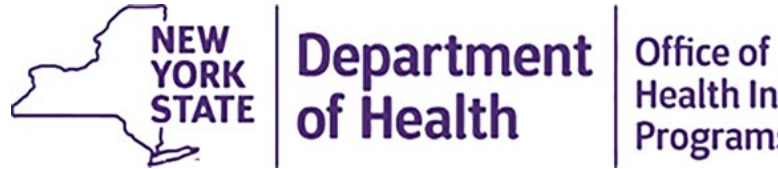

#### **Health Insurance** Programs

### **Getting Started with EVV Checklist**

This list is intended to help lead providers, agencies, and fiscal intermediaries through the process of establishing Electronic Visit Verification (EVV) compliance in New York State.

**Please note:** This checklist is meant to aid with EVV implementation. While not all items need to be completed in a specific order, items that have dependencies are denoted with an asterisk. \*

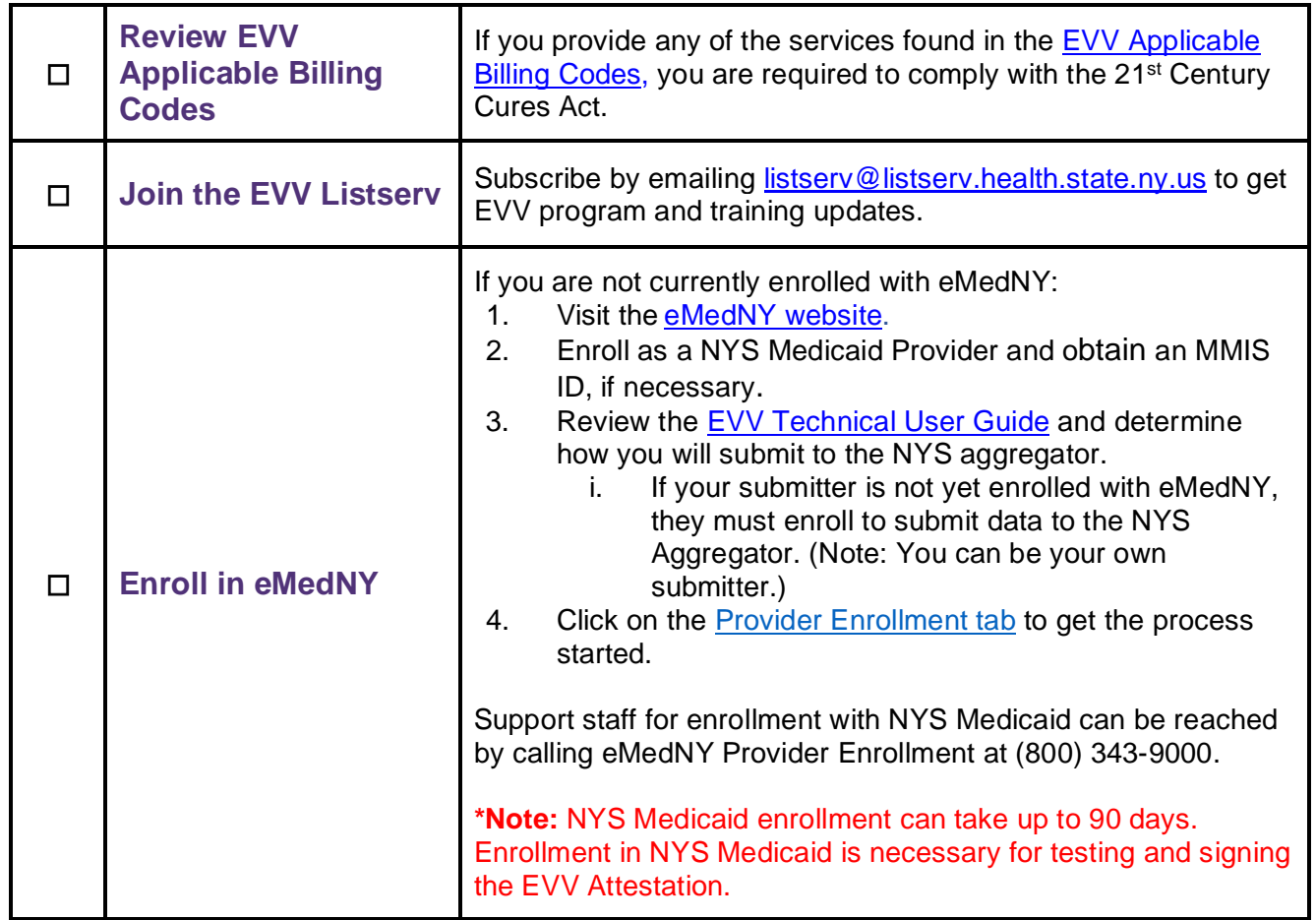

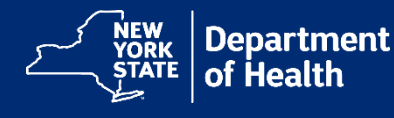

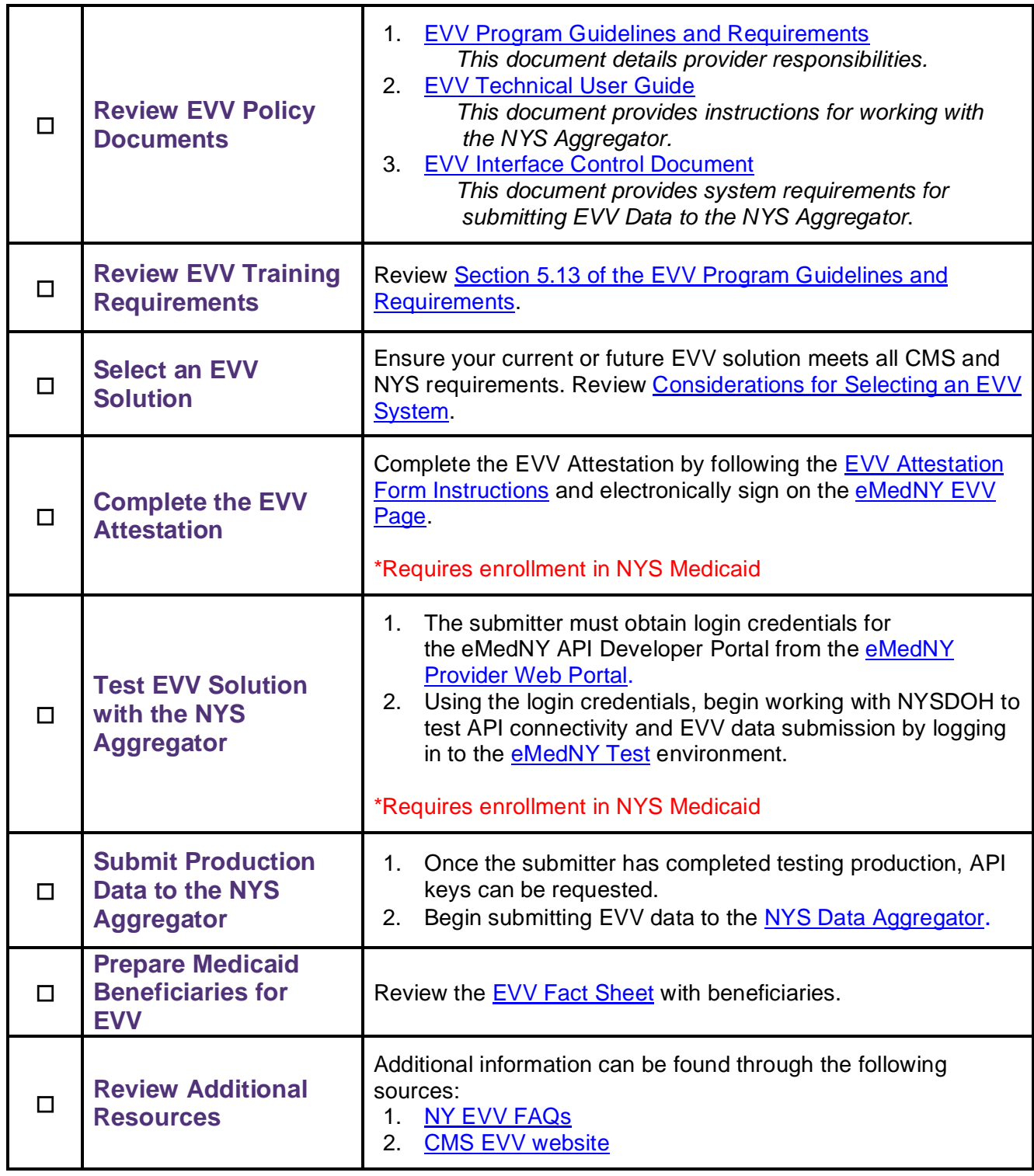

*The NYS Electronic Visit Verification (EVV) Program does not impact how Medicaid-funded Personal Care Services (PCS) or Home Health Care Services (HHCS) are determined or delivered, only how EVV applicable services are captured. Any questions regarding the Medicaid program, service determination, service or hour utilization, service documentation, or staffing concerns should be directed to the appropriate NYS agency.*

2

### **Program Resources**

**Visit [https://www.health.ny.gov/health\\_care/medicaid/redesign/evv](https://www.health.ny.gov/health_care/medicaid/redesign/evv)**

Our website contains up-to-date program information and resources, including:

- **[Email LISTSERV](mailto:listserv@listserv.health.state.ny.us)**
- **[Document Repository](https://www.health.ny.gov/health_care/medicaid/redesign/evv/repository/index.htm)**
- **Frequently Asked [Questions \(FAQs\)](https://www.health.ny.gov/health_care/medicaid/redesign/evv/faqs.htm)**

## **Contact eMedNY for EVV Data Submission Questions**

☐ For connectivity assistance with the API Developer Portal, email **[emednyproviderservices@gdit.com](mailto:emednyproviderservices@gdit.com)**.

☐ Questions or concerns regarding eMedNY enrollment can be directed to the eMedNY Call Center at (800) 343-9000.

☐ For attestation PIN issues or if an email address does not exist or needs to be updated, navigate to **[Change Email for Attestation](https://www.emedny.org/evv/email/)**.

# **Contact us at [EVVHelp@health.ny.gov](mailto:EVVHelp@health.ny.gov)**

Questions? We have a dedicated support team that will guide you through the EVV process.

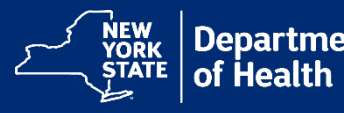

3